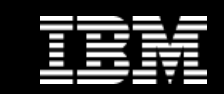

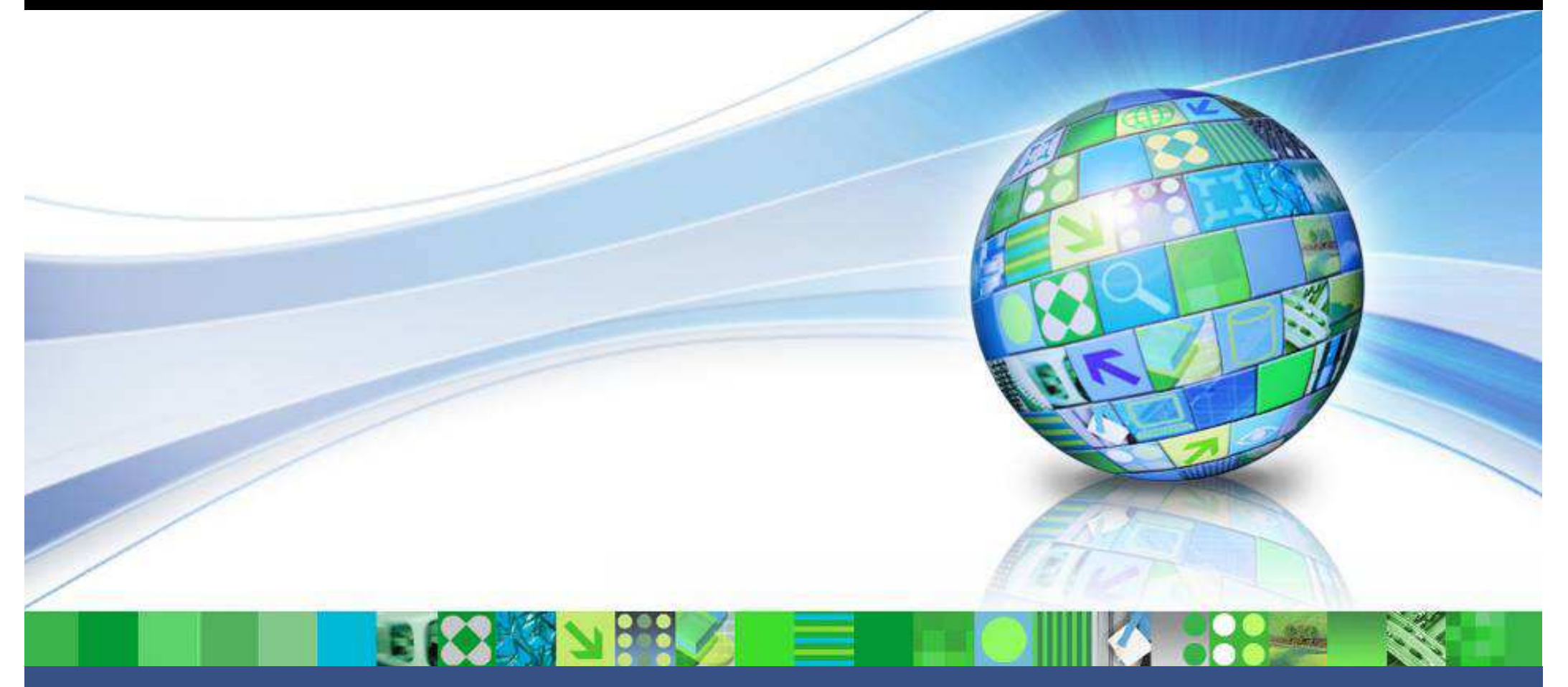

Data Masking (Deep Dive)

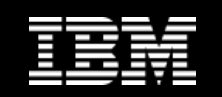

# Agenda

- **Background and Use Cases**
- **Optim Privacy Strategy**
- **Architecture**
- **Optim Data Privacy Providers**
- **Optim**
- **User Defined Functions**
- **Scripting**
- **Big Data Map/Reduce**
- **Guardium Integration Points**
- **Q&A**

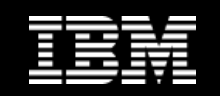

# • **Privacy is (or should be) a concern Gramm-Leach Bliley Act.**

- •Health Insurance Portability and Accountability Act.
- $\bullet$ EU Data Protection Directive.
- $\bullet$ Privacy laws in Canada, Japan, and Australia.
- •Payment Card Industry Data Security Standards.
- •Interagency Guidelines for Safeguarding Customer Information.
- •Basel II operational controls, Sarbanes-Oxley internal controls.

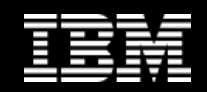

#### Sensitive data exported from the database to external reports.

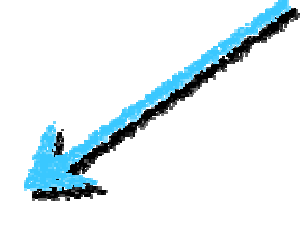

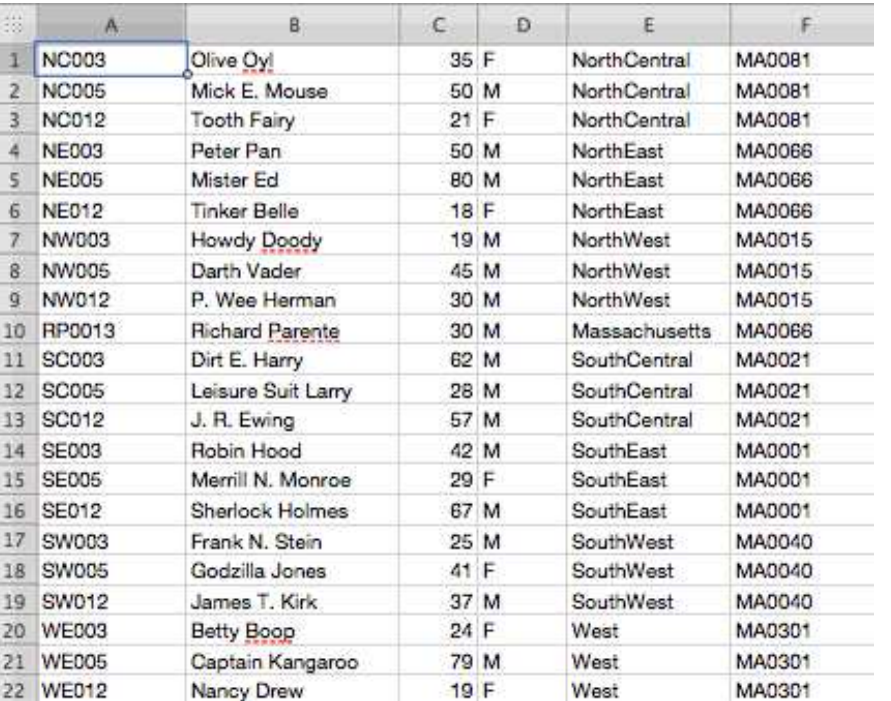

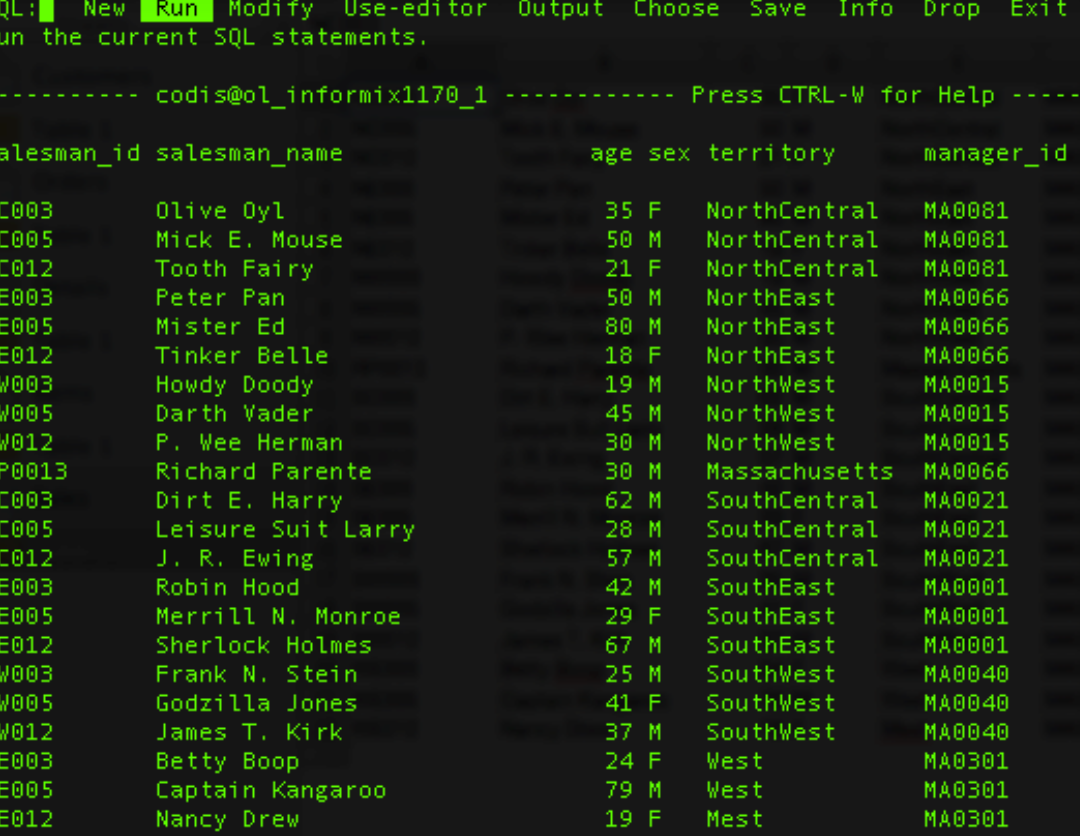

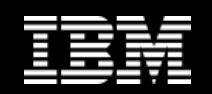

#### SQL queries rendering sensitive information.

```
EXEC SOL DECLARE customers CURSOR FOR
40
41
            SELECT cust_id, custname
                                                                           the party of the contract of the contract of
42 -INTO : cust id, : custname
43
            FROM customers:
44EXEC SQL OPEN customers;
45
         int i46for (i = 1; i + 1)\bar{4}\bar{7}£.
48
             EXEC SQL FETCH customers;
49if (strncmp(SQLSTATE, "00", 2) != 0) {
50break;
51\mathcal{F}52\,printf("Row %05d: %s '%s'\n", i, cust_id, custname);
53
         ł.
\frac{54}{55}if (strncmp(SQLSTATE, "02", 2) != 0) {
             printf("SQLSTATE after fetch is %s\n", SQLSTATE);
56¥
5\%EXEC SQL CLOSE customers;
58
        EXEC SQL FREE customers;
```
 $\triangle$ II Output  $\triangle$ 

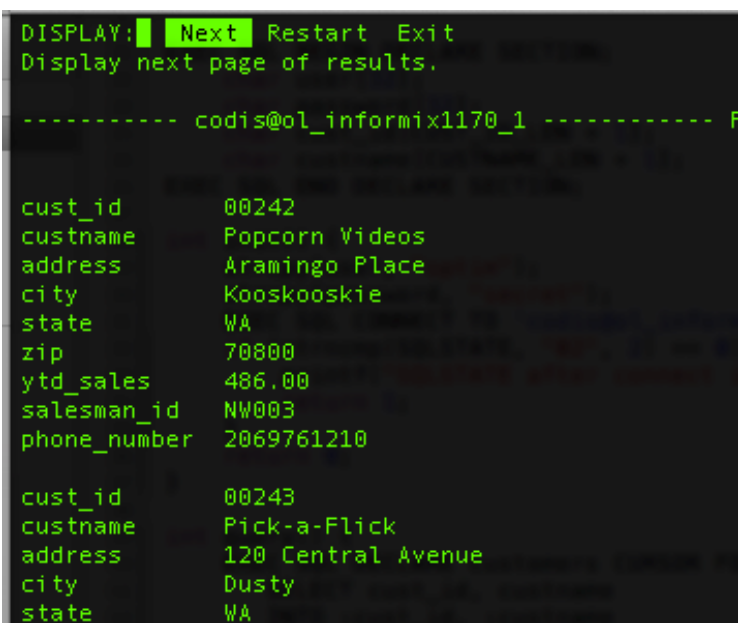

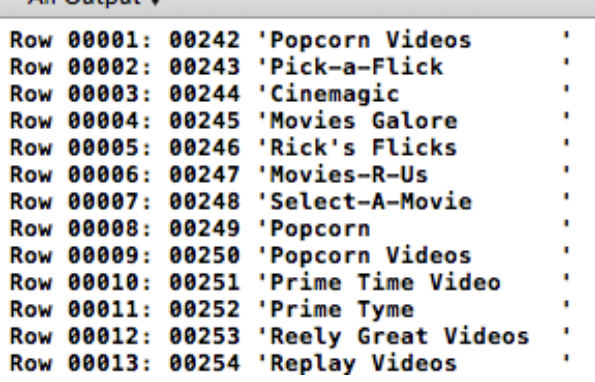

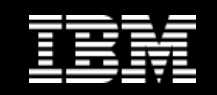

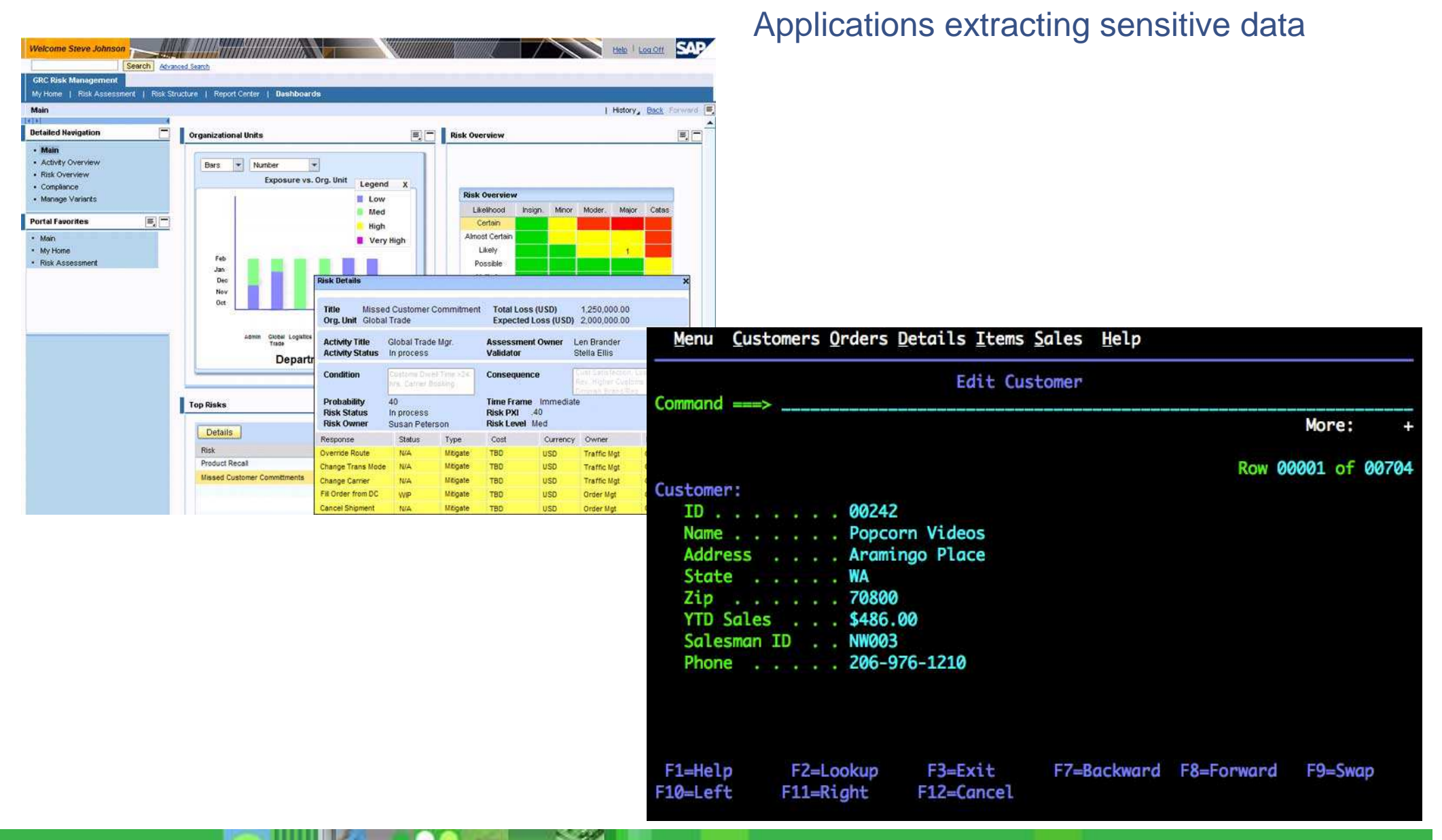

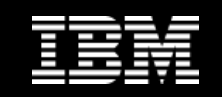

# Optim Privacy Strategy

- **Provide consistent masking across all environments - platforms, data sources and use cases**
	- Mask "whatever", "wherever", "whenever"
		- •At rest or in flight.
		- •Relational data, flat files and data sets, IMS, VSAM, etc.
		- •During query, load, display, processing, etc.
		- •On Linux, UNIX, Windows and z/OS.
	- • Consistent behavior
		- •Across products, platforms and locales (including customer applications).
	- Repeatable behavior
		- Same inputs and masking parameters yield same outputs.

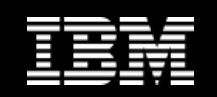

# Optim Privacy Strategy

#### • **Optim Data Privacy Providers**

- Set of out-of-the-box privacy algorithms referred to as "providers"
- Can be extended to include user-written providers
- Simple yet powerful API.
- Consistent behavior across platforms.
- Can be used in IBM products and customer applications.
- Has data source independent design.
- Provides dynamic invocation of masking services.
- Written in cross-platform, ANSI C/C++.
	- •Interfaces with other languages that support the C calling conventions.
	- •Provides platform abstraction services.
- Is locale and character set aware.
	- •Supports SBCS, MBCS and Unicode.
- Deploys as a number of shared libraries.

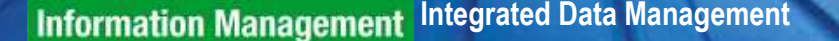

e.

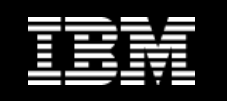

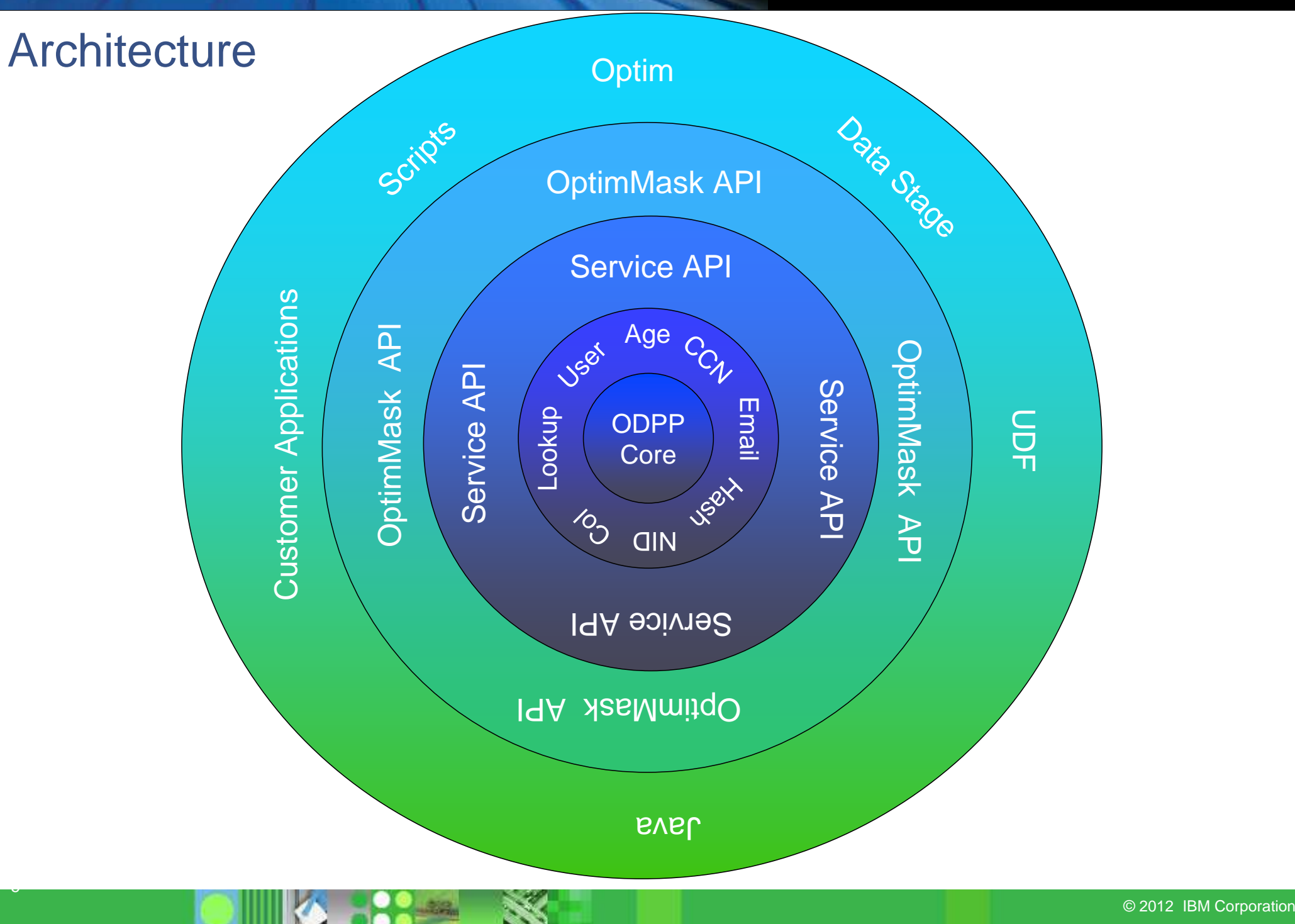

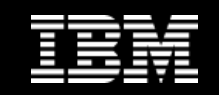

# **Architecture**

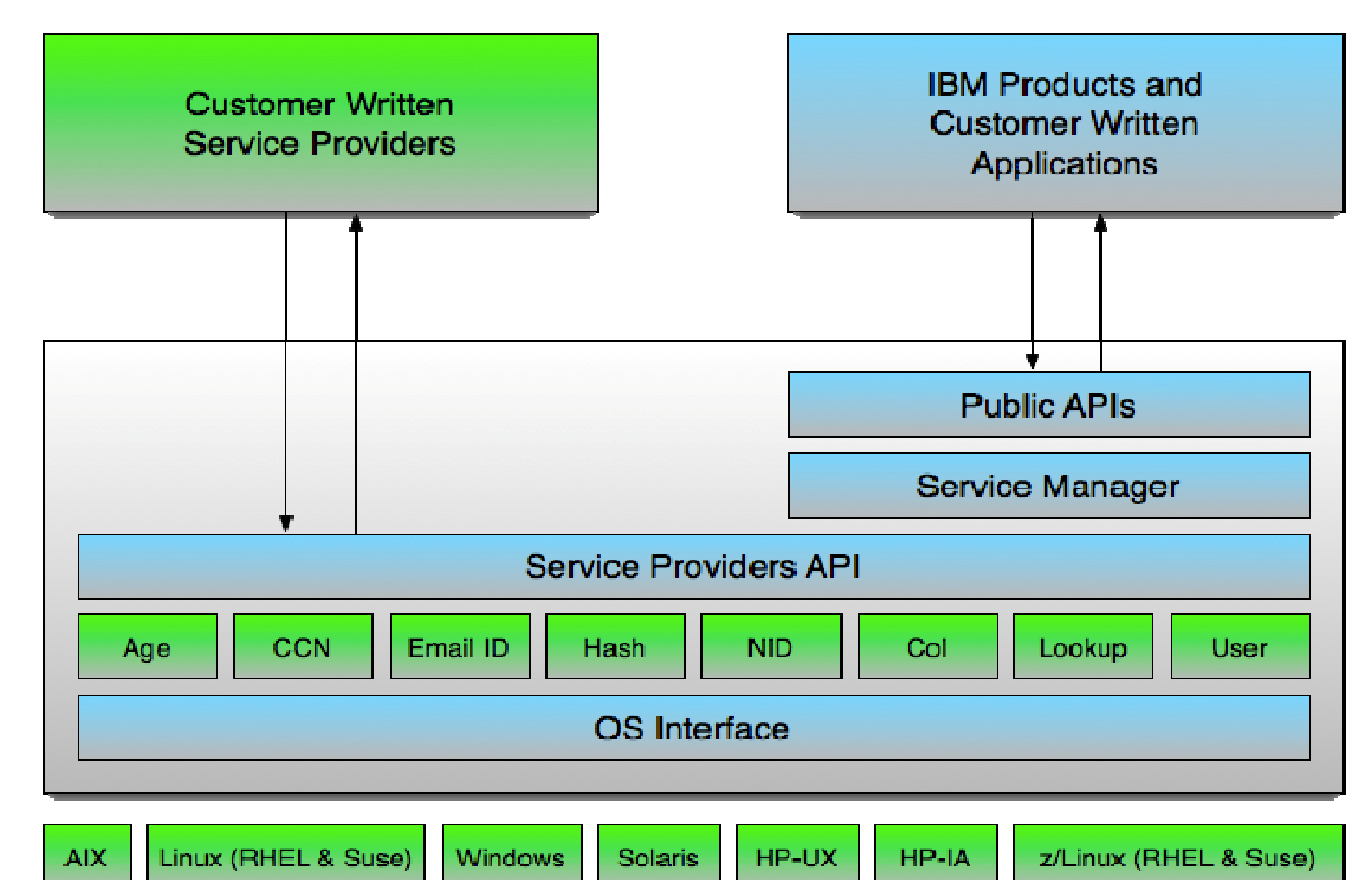

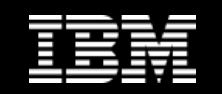

# **Architecture**

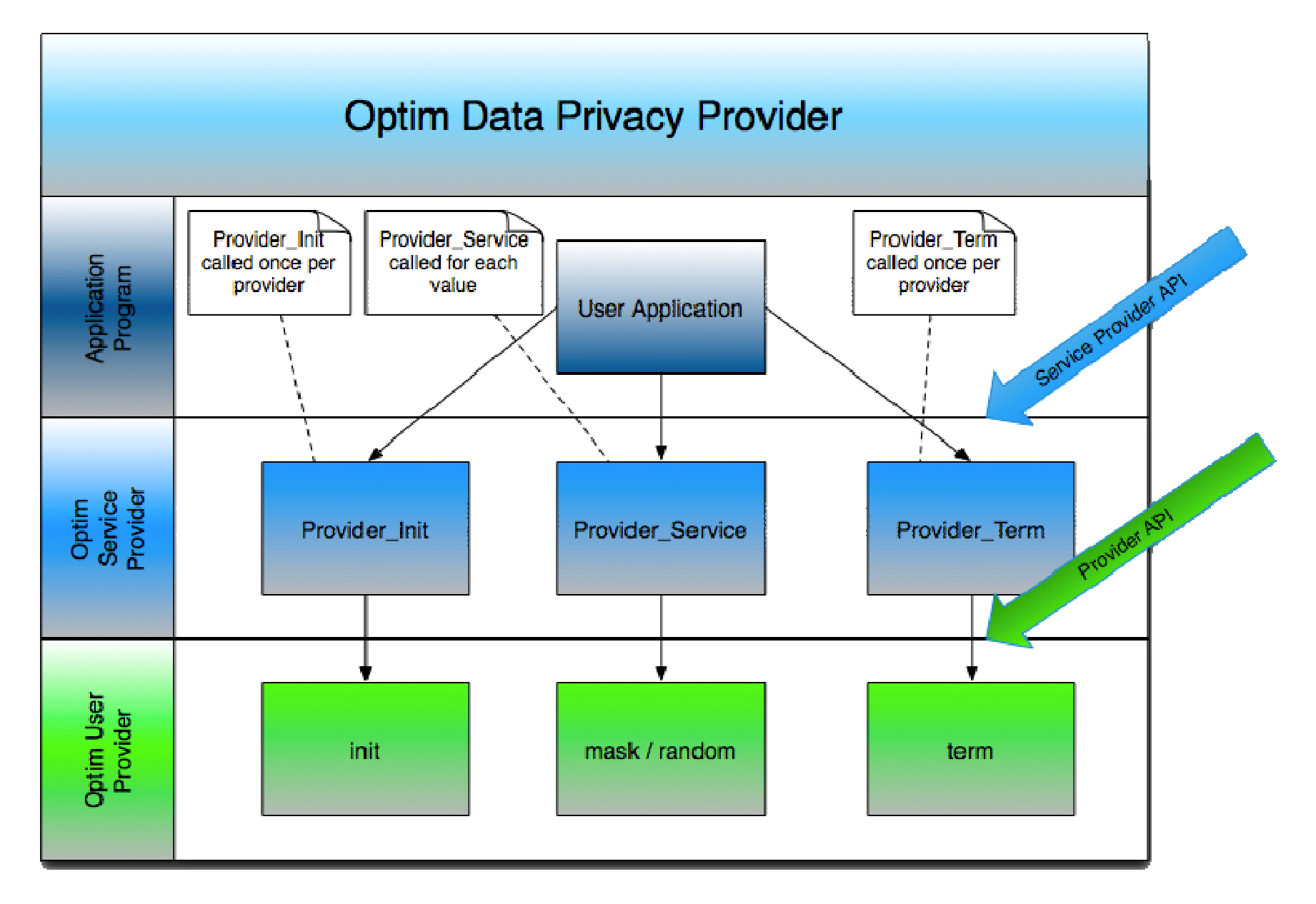

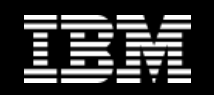

# Optim Data Privacy Provider Core Features

## •**Single API**

- Referred to as the Optim Data Privacy Provider API for Data Privacy Services. A flexible and extensible API providing an interface that can fit into existing data masking services as well as those that may be developed in the future.
- A command based approach for a broader range of control.
- The API allows applications to connect to the Optim Data Privacy Service Manager which, in turn, will invoke the requested service provider.

### •**Extensible**

- A generic intermediate Data Privacy Service API allows users/application developers to develop their own data masking services and use them in the Optim Data Privacy Provider framework.
- Alternatively, masking services can be directly accessed using the Data Privacy Service API. New data masking services can be added to the existing suite of masking services extending those services to other users.

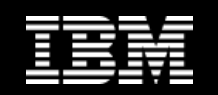

# Optim Data Privacy Provider Core Features

#### •**Dynamic Invocation**

- The intermediate Data Privacy Service API provides a very modular design including a plug-n-play approach for service providers.
- New Data Privacy Service Providers can be added dynamically without the need to shut down or recompile running applications.

### •**Modular Design**

- Everything from the Service Manager to the Service Provider, including data conversions, are implemented in separate modules connected to each other by a loosely coupled generic API.
- This provides greater flexibility for plugging in additional external libraries to add new features or enhance existing ones.
- Allows application developers to write their own implementation of the Service Manager (also called Optim Data Privacy Provider Framework) and/or service providers.

#### •**Usability across the Products**

• The API has been designed to be used in products that are built in a variety of languages.

# Optim Data Privacy Provider Core Features

## •**Batch Processing**

• The API supports batch processing with a user-defined batch size

# •**Multi-Platform Support**

• Currently supports AIX, Linux (Red Hat & Suse), Sun Solaris, HP-Unix, HP Itanium, zLinux (RHEL & Suse), Windows, z/OS

## •**Data Source Independent Design**

- The purpose of the API is to handle data, not the data source.
- Data source independence provides the flexibility of supporting unlimited data sources as data is extracted and presented to the API by the calling application.

## •**Simple and Standard Representation of Data**

- Structures simulate data as rows and columns of a database
- Standard data types are used to represent various types of data (e.g. integer, char, null terminated strings, date and time etc.,)

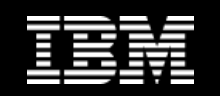

# Service Provider: Age

- •**Used to age date values in source columns**
- •**Aging is a process of incrementing or decrementing a date value**
- •**Aging can be specific to a number of years, months, weeks or days**
	- •Optionally, may be a combination of these units.
- •**Aging can also be based upon a specific 4-digit year value**

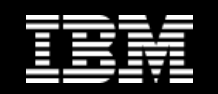

# Service Provider: Column Transformation

•**Provides data masking of undifferentiated or dynamically-formatted values**

•**Undifferentiated value is where there are no parts that have significance therefore all parts of the value are candidates formasking**

**(e. g. 123456, Gizmo, CDE9874)**

•**Dynamically-formatted value has one or more portions that have significance and cannot be altered without affecting the validity of the value**

**(e. g. 12-3456789, ItemCode Gizmo, CDE-9874)**

• Options are provided to specify which portions of the masked value should be unchanged

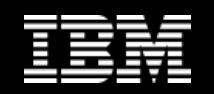

# Service Provider: Credit Card Number

## •**Used to generate a valid and unique Credit Card Number (CCN)**

## •**By default, it generates a consistently altered CCN based on a source CCN**

• Uniqueness is guaranteed only for unique input values

# •**A CCN is defined by ISO 7812 which consists of:**

- 6-digit issuer identifier
- Variable length account number
- Single check digit as the final number
- Check digit is verified against the Luhn algorithm
- $\bullet\,$  Maximum length = 19 digits

# •**Two methods for masking:**

- Mask
- Random

# Service Provider: Credit Card Number

### •**Mask Method:**

- Includes the 1st 4-digits of the source issue identifier
- Alters the remaining 2-digits of the issue identifier and account number based upon thesource CCN
- A valid check digit is assigned

## •**Random Method:**

- Generates a CCN that may include the 1st 4-digits of the source issue identifier
- It alternatively, uses an issuer identifier number assigned by: American Express, Discover, MasterCard, or Visa
- A valid check digit is assigned
- If the 1st 4-digits of source issue identifier are included, then, the 1st account number based on those digits will begin with a 1 and for each additional CCN that uses those digits, the number will be incremented by 1

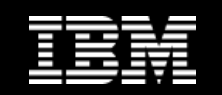

# Service Provider: Email

#### •**Used to generate an email address consisting of:**

- User name
- $\bullet$  Separator usually the at-sign '@'
- Domain name

### •**User name is based upon either:**

- Destination data
	- or -
- Literal concatenated with a sequential number - or –
- User-supplied name values using two name-type columns

#### •**Domain name is based upon:**

- Email address in the source data
	- or -
- Literal value
	- or -
- Randomly selected from a list of email service providers

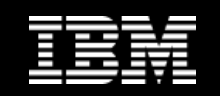

# Service Provider: Hash

- •**Used to return a numeric hash-type value based upon an input source value**
- •**Multiple source values, of the same or different data type are supported**
	- All source values are converted to a UTF-8 string and then hashed
- •**Output hash values may not be unique even when the input is unique but is repeatable based upon a given input**
	- i.e. the same output hash value is generated for the same input hash value
- •**Repeatable hash values require a constant seed value for a giveninput**
- •**Hash values for the same input values will vary when the seed ischanged**

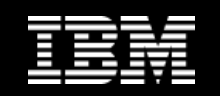

# Service Provider: Lookup

•**Masking uses replacement data that is looked-up from a data source based upon a key value**

•**Required when some types of data (e.g. names, addresses) cannot be generated using arithmetic logic**

•**Replacement data is typically provided as a set of rows, with a key column, in a database**

•**Lookup via the key column(s) of a replacement type-table are based upon:**

- Values in the key columns of the original input data- or -
- Hash-type value generated from original input data columns

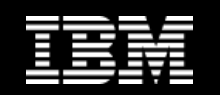

# Service Provider: Lookup

#### •**Three types of key lookups are supported:**

- Basic/plain lookup
- Hash lookup
- Random lookup

## •**Basic Lookup:**

- Key source column(s) are used to find matching rows in lookup data
- There must be a one-to-one mapping between the source key data and the replacement key data
- Supports single- and multiple-type column lookups

## •**Hash Lookup:**

- Generates a hash value from single- or multiple-type source columns which are used as a key value to lookup via a sequence-type column in the replacement table
- Hash lookup is case sensitive
- Supports single- and multiple-type column lookups

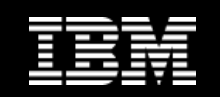

# Service Provider: Lookup

### •**Random Lookup:**

- Selects a value at random from a specified replacement table.
- Provider generates a random number between 1 and the replacement table row limit supplied by the caller
- When the replacement table row limit is not supplied, then all rows from the replacement table are read and then uses the total row count as the maximum value for generating a random number
- The random number becomes the row subscript into the replacement table
- Supports single- and multiple-type column replacements

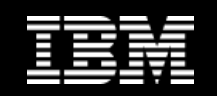

# Service Provider: National ID

#### •**Used to generate valid and unique National Identifiers (NIDs) for:**

- U.S. = Social Security Number (SSN)
- U.K. = National Insurance Number (NINO)
- Canada = Social Insurance Number (SIN)
- France = Institute for Statistics and Economic Studies (INSEE)
- Italy = Fiscal Code (CF)
- Spain = Fiscal Identification Number (NIF) / Foreign Identification Number (NIE)

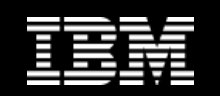

# Service Provider: National ID

#### •**Properties of all the NID routines:**

- Generates a valid and unique NID for each unique input
- Two methods:
	- Mask
	- Random

## •**Mask:**

- Algorithm-based generated destination NID based upon a source NID
- •**Random:**
	- Randomly generated NID when the source does not have a NID valueor when there is no need to transform the source NID in a consistent manner

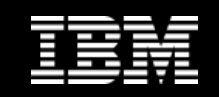

# **Optim**

- **Adopting Optim Data Privacy Providers as the underlying masking infrastructure**
- **Customer-written privacy providers available via Optim runtime**
- **Customer-written privacy providers discoverable by the Optim user interface**

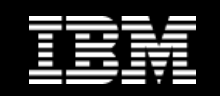

# User Defined Functions

- **Optim Data Privacy service providers invoked via UDFs**
- **Enable sites to mask data before data leaves the database**
- **Mask test environments in place – No need to re-extract**
- **Same masking algorithms used by Optim across all DB(s) and platforms**
- **Increased efficiencies while reducing masking complexity**

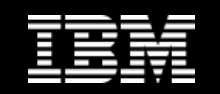

# User Defined Functions

#### • **Mask social security numbers before they leave the database**

SELECT FIRST\_NAME, LAST\_NAME, OptimMask(SSN, "Provider=NID, method=mask")FROM EMPLOYEES WHERE ...

#### • **Mask employee email addresses as they are added to the database**

```
INSERT INTO EMPLOYEES (FIRST_NAME, LAST_NAME, E_MAIL, ...)<br>————————————————————
  VALUES ("John", "Doe", 
       OptimMask(E_MAIL, "Provider=EML, method=random"),
       ...)
```
#### • **Mask the existing employee account numbers in the database**

UPDATE EMPLOYEES SET ACCT\_NUM = (SELECT OptimMask(ACCT\_NUM, "Provider=Variant,seed=@VAR1,method=MASK")FROM EMPLOYEES WHERE ...)

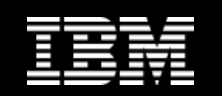

# • **Today Customers Write Exits**

- Assembler, C/C++, COBOL or PL/1 on z/OS
- C/C++ on Linux, UNIX and Windows
- Exits are different on Linux, UNIX, Windows vs. z/OS

# • **Optim Basic only available on Windows**

# • **Introducing Lua as Optim's Scripting Language**

- Powerful, fast, lightweight, embeddable
- Runs on all platforms
- Used extensively in industry applications
	- Netezza, Adobe, Ginga, ...

# • **Enhanced by IBM**

- Character set support:
	- •SBCS, MBCS, Unicode
- Broader data type support:
	- •Unicode strings, decimals

- **Modeled on Optim Basic Column Map invocation pattern**
	- •cm\_load (optional, invoked when script has been loaded)
	- •cm\_start\_table (optional, invoked at the start of table processing)
	- •cm\_transform (required, invoked for each row)
	- •cm\_end\_table (optional, invoked at end of table processing)
	- •cm\_unload (optional, invoked prior to script being unloaded)

# • **Implemented using Lua standards and conventions**

- •Source and target presented to script as Lua tables
- •Information about source and target available through table methods.

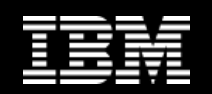

```
-- Load<br>function cm_load(source, target)
   local dbalias, creatorid
dbalias = source.getdbalias()
creatorid = source.getcreatorid()
report = io.open('/<some path>/report.txt', 'w')end
```

```
-- Start of table
function cm_start_table(source, target)
   local table = source.gettablename()
   report:write('Table processing for "' .. table .. '" started at ' .. os.date(), '\n')
end
```

```
-- Transform
function cm_transform(source, target)
  local table = source.gettablename()
  -- Handle transformend
```

```
-- End of table
function cm_end_table(source, target)
   local table = source.gettablename()
   report:write('Table processing for "' .. table .. '" ended at ' .. os.date(), '\n')
end
```

```
-- Unload
function cm_unload()
  report:write('Processed ' .. #tables .. ' tables', '\n')
report:write('Optim processing ended at ' .. os.date(), '\n')io.close(report)report = nilend
```
#### Example:

Swap gender while increasing the age of males and decreasing the age of females.

```
local sex, age
sex = source.column.getvalue('sex')
age = source.column.getvalue('age')if sex == 'F' then
  sex = 'M'if age < <mark>65</mark> then
     age = age + 2else
age = age + 1endelsesex = '\mathsf{F}'if age < 21 then
      age = age - 1else
age = age - 2endendtarget.column.setvalue('<mark>sex</mark>', sex)
target.column.setvalue('<mark>age</mark>', age)
```
#### Example:

Change zip codes, swap states and alter YTD sales.

```
local zip, state, ytd_sales
zip = source.column.getvalue('zip')state = source.column.getvalue('<mark>state</mark>')
ytd_sales = source.column.getvalue('<mark>ytd_sales</mark>')
if zip == '66100' thenzip = nil
else
zip = generate_zip()end
if state == 'WA' thenstate = 'NJ'end
local percentage
if ytd_sales >= 1000 then
  percentage = -10.0elsepercentage = 7.50
end
ytd_sales = ytd_sales + (ytd_sales * percentage / 100)if ytd_sales < 10.0 then
  ytd_sales = 25.0endtarget.column.setvalue('zip', zip)
target.column.setvalue('state', state)
target.column.setvalue('ytd_sales', ytd_sales)
```
#### Example:

Mask social security numbers and credit card numbers using the ODPP providers NID and CCN.

local ssn, ccn ssn = source.column.getvalue('ssn')ccn = source.column.getvalue('<mark>ccn'</mark>) ssn = optimmask(ssn, 'Provider=NID, method=mask')target.column.setvalue('ssn', ssn) ccn = optimmask(ccn, 'Provider=CCN, method=random')target.column.setvalue('ccn', ccn)

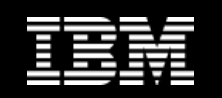

# Big Data

# • **Data Masking for IBM BigData**

- Integrate Optim Data Privacy Providers into Hadoop.
	- Provide Java interface for masking.
		- Incidentally, this works anywhere Java and the privacy providers work.
	- Provide MapReduce base classes and helpers.
		- Configuration.
			- Distributed cache.
			- Shared libraries, license files, etc.
		- Use of masking in Mappers.
		- Use of masking in Reducers.
	- Provide ready-to-run out-of-box configurable Mapper and Reducer.
		- Sub-setting.
		- Masking.

# Big Data

## • **Example:**

24 Lines of Java - would be 400+ lines of C

FrameworkDefinition frameworkDefinition = new FrameworkDefinition();

frameworkDefinition.getInitializationOperands().add(new InitializationOperand(Constants.ODPP\_OPR\_ERRORFILE\_PATH, "/<path>/")); frameworkDefinition.getInitializationOperands().add(new InitializationOperand(Constants.ODPP\_OPR\_LIC\_FILES\_PATH, "/<path>/")); odpp.initializeFramework(frameworkDefinition);

ServiceDefinition serviceDefinition = new ServiceDefinition();<br>serviceDefinition mathematicalized proposals() add(servicitialized

serviceDefinition.getInitializationOperands().add(new InitializationOperand(Constants.ODPP\_OPR\_SWITCH\_NA, 0)); serviceDefinition.getInitializationOperands().add(new InitializationOperand(Constants.ODPP\_OPR\_SOURCE\_COLINDEX, 0)); serviceDefinition.getInitializationOperands().add(new InitializationOperand(Constants.ODPP\_OPR\_METHOD,

Constants.ODPP\_METHOD\_MASK));

serviceDefinition.getInitializationOperands().add(new InitializationOperand(Constants.ODPP\_OPR\_CCN\_FLAGS,

Constants.ODPP\_FLAG\_CCN\_ISSUER6));

```
serviceDefinition.getFieldDefinitions().add(new FieldDefinition(DataType.WVARCHAR_SZ, 0, 0, 0, "COL_1"));<br>integrate Talent codes initializeDrevider("CON", comiceDefinition);
int serviceToken = odpp.initializeProvider("CCN", serviceDefinition);
Rowset rowset = new Rowset();
Row row = new Row();
rowset.getRows().add(row);Field ccn = new Field();
row.getFields().add(ccn);ccn.setSourceSize(80);
ccn.setSource("4571442212344321");
odpp.serviceProvider(serviceToken, serviceDefinition, rowset);System.out.printf("Masked CCN is '%s'.\n", ccn.getSource());
odpp.terminateProvider(serviceToken);odpp.terminateFramework();
```
# Big Data

#### Example:

Sum up credit card transactions but mask the creditcard numbers.

#### **Map**

```

String line = value.toString();String[] elements = line.split(",");
String ccn = elements[1];
double amount = 
Double.parseDouble(elements[2]);field.setSource(ccn);try {
  odpp.serviceProvider(serviceToken, serviceDefinition, rowset);} catch (ODPPException e) {
  throw new IOException(e);
}text.set((String) field.getSource());output.collect(text, new
DoubleWritable(amount));
```
#### **Reduce**

```

double sum = 0.0;
while (values.hasNext()) {
  DoubleWritable value = values.next();sum += value.get();
```

```
}
```
output.collect(key, new DoubleWritable(sum));

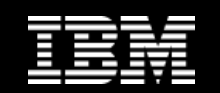

# Guardium Integration Points

# • **User Defined Functions**

- Guardium rules can be defined to rewrite SQL
- Based on several criteria:
	- User, role, host name, IP address, ...
		- from

```
SELECT FIRST_NAME, LAST_NAME, SSN<br>————————————————————
  FROM EMPLOYEES WHERE ...
```
- toSELECT FIRST\_NAME, LAST\_NAME, OptimMask(SSN, "Provider=NID, method=mask")FROM EMPLOYEES WHERE ...

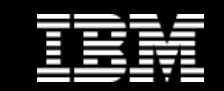

# Q&A

• **Questions?**

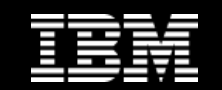

# Reference Slides

# ODPP APIs

#### •**Provider\_FrmwInit**

• This function initializes the ODPP common framework.

#### •**Provider\_Init**

• This function initializes an ODPP session and is required for each unique service type requested. An ODPP service token is returned after the session is established. This service token is then required on all subsequent calls for this session.

#### •**Provider\_Service**

• This function takes the set of data that needs to be masked and executes the Service Provider based upon the supplied service token.

#### •**Provider\_Term**

• This function closes the Service Provider and frees all the memory allocated during the Provider\_Init. When the caller has finished with a Service, this is a required termination call.

#### •**Provider\_GetError**

• This function returns the oldest available Error Control Block (ECB) and associated tokens in the supplied area. The ECB contains all of the ODPP-related messages and errors. The caller can interpret the ECB or supply it to the Formatted Message Processor to retrieve a message in an available language.

#### •**Provider\_GetFormattedErrorMsg**

• This function returns the formatted message from the data in the supplied Error Control Block (ECB).

#### •**Provider\_FrmwTerm**

• This function frees/releases the ODPP framework and all of its components.

# Application to/from ODPP Flow

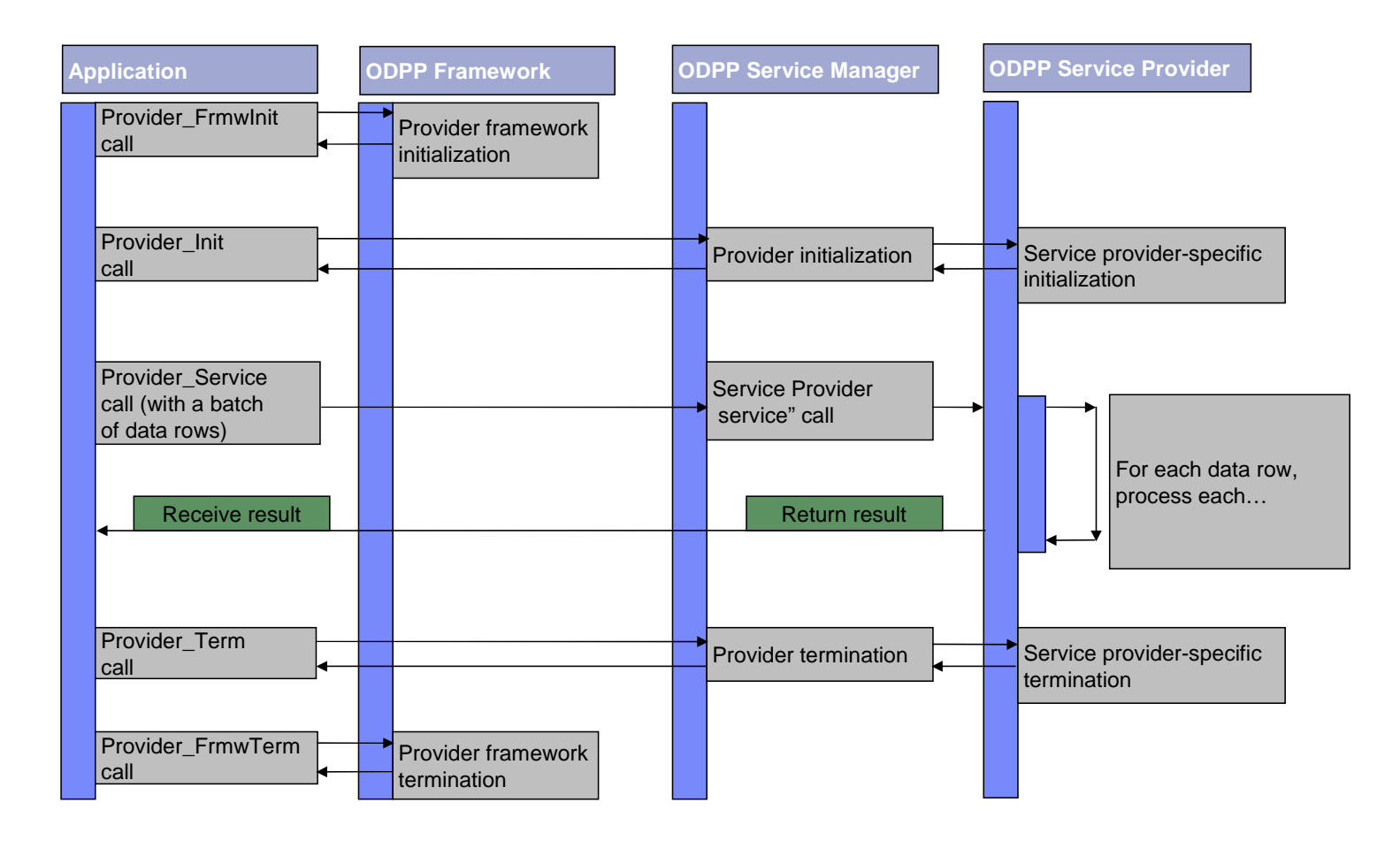

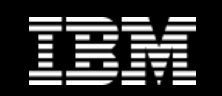

# ODPP Licensing

# • **ODPP v2.1 is a licensed component**

• Requires a license to function.

# • **Supported ODPP licenses:**

- Optim Distributed
- Optim z/OS
- Optim SOA/Optim Data Masking Solution
- OEM licensing:
	- In a future ODPP v2.1 fix-pack.

# • **ODPP license-type files:**

- ODPPKEYF.OPT:
	- ODPP license key file
- ODPPLICF.OPT:
	- ODPP license file (encrypted XML-type file).

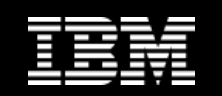

# ODPP Licensing

# • **In Windows:**

- 1. Check for the ODPPLL environment variable.
- 2. Search the current process location.
- Example:
	- Optim Distributed = RTWIN\BIN

# • **In UNIX/Linux:**

• There is no default location, the user must specify the ODPPLL environment variable

# • **Via the ODPP provider-type framework initialization**

• Using a pointer to a string-type path in the DP\_FRMW\_PARAMS\_DEF structure

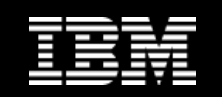

# Character Set Support

- **Includes all data and control structures**
- **Base control structures utilize union-type sub-structures:**
	- Wide-character (Unicode) sub-structure

- or –

- Mixed-character (SBCS/MBCS) sub-structure
- **Based upon ICU 4.8**
- **Includes DBMS-specific ICU-type converters for all supported databases**

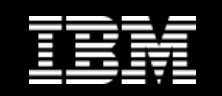

# IBM z/OS Support

- **Single ODPP code base with some limited z/OS-dependent areas**
- **Runs as a set of USS-type libraries:**
	- Parallels other IBM type libraries (e.g. ICU, XML4C, etc.,)
	- Accessible from USS or native z/OS
- **Lookup will interface to DB2 z/OS**
- **Initial delivery via Optim Distributed v8.1 fix-pack**